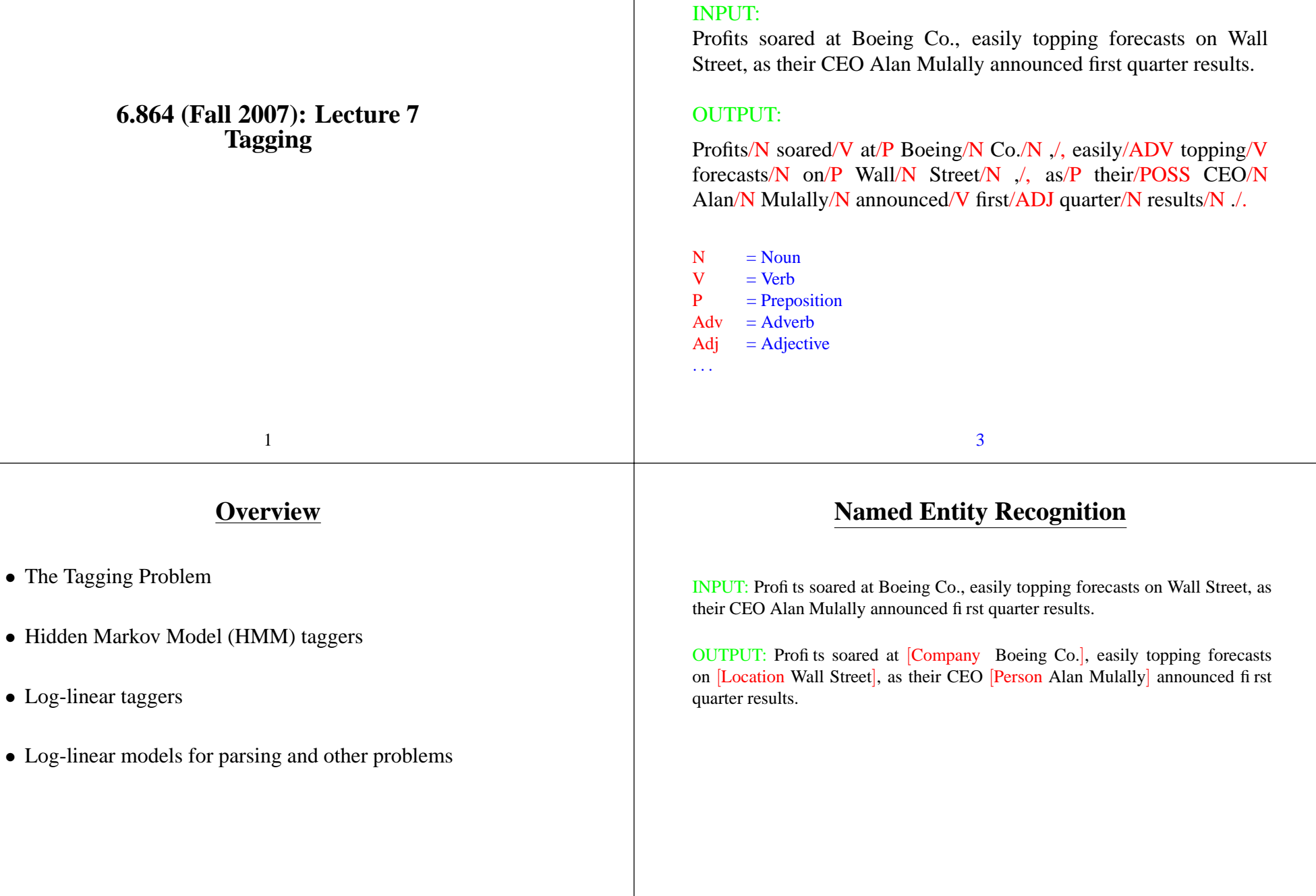

•

•

**Part-of-Speech Tagging**

# **Named Entity Extraction as Tagging**

#### INPUT:

Profits soared at Boeing Co., easily topping forecasts on Wall Street, as their CEO Alan Mulally announced first quarter results.

#### OUTPUT:

Profits/NA soared/NA at/NA Boeing/SC Co./CC ,/NA easily/NA topping/NA forecasts/NA on/NA Wall/SL Street/CL ,/NA as/NA their/NA CEO/NA Alan/SP Mulally/CP announced/NA first/NA quarter/NA results/NA ./NA

- $NA$  = No entity
- $SC = Start Company$
- $CC = Continue Company$
- $SL = Start Location$
- $CL =$  Continue Location
- . . .

5

# **Our Goal**

#### **Training set:**

**1** Pierre/NNP Vinken/NNP ,/, 61/CD years/NNS old/JJ ,/, will/MD join/VB the/DT board/NN as/IN a/DT nonexecutive/JJ director/NN Nov./NNP 29/CD ./.

**2** Mr./NNP Vinken/NNP is/VBZ chairman/NN of/IN Elsevier/NNP N.V./NNP ,/, the/DT Dutch/NNP publishing/VBG group/NN /.

**3** Rudolph/NNP Agnew/NNP ,/, 55/CD years/NNS old/JJ and/CC chairman/NN of/IN Consolidated/NNP Gold/NNP Fields/NNP PLC/NNP ,/, was/VBD named/VBN a/DT nonexecutive/JJ director/NN of/IN this/DT British/JJ industrial/JJ conglomerate/NN ./. . . .

**38,219** It/PRP is/VBZ also/RB pulling/VBG 20/CD people/NNS out/IN of/IN Puerto/NNP Rico/NNP ,/, who/WP were/VBD helping/VBG Huricane/NNP Hugo/NNP victims/NNS ,/, and/CC sending/VBG them/PRP to/TO San/NNP Francisco/NNP instead/RB ./.

• From the training set, induce a function/algorithm that maps new sentences to their tag sequences.

# **Two Types of Constraints**

Influential/JJ members/NNS of/IN the/DT House/NNP Ways/NNP and/CC Means/NNP Committee/NNP introduced/VBD legislation/NN that/WDT would/MD restrict/VB how/WRB the/DT new/JJ savings-and-loan/NN bailout/NN agency/NN can/MD raise/VB capital/NN ./.

- "Local": e.g., *can* is more likely to be <sup>a</sup> modal verb MD rather than <sup>a</sup> noun NN
- "Contextual": e.g., <sup>a</sup> noun is much more likely than <sup>a</sup> verb to follow <sup>a</sup> determiner
- Sometimes these preferences are in conflict:

The trash can is in the garage

7

# **A Naive Approach**

- Use <sup>a</sup> machine learning method to build <sup>a</sup> "classifier" that maps each word individually to its tag
- A problem: does not take contextual constraints into account

#### **Overview**

- The Tagging Problem
- Hidden Markov Model (HMM) taggers
	- **–** Basic definitions
	- **–** Parameter estimation
	- **–** The Viterbi Algorithm
- Log-linear taggers
- Log-linear models for parsing and other problems

• We have an input sentence  $S = w_1, w_2, \dots, w_n$ 

 $(w_i$  is the *i*'th word in the sentence)

 $(t_i$  is the *i*'th tag in the sentence)

• We'll use an HMM to define

• We have a tag sequence  $T = t_1, t_2, \ldots, t_n$ 

• Then the most likely tag sequence for  $S$  is

9

**Hidden Markov Models**

 $P(t_1, t_2, \ldots, t_n, w_1, w_2, \ldots, w_n)$ 

 $T^* = \text{argmax}_{T} P(T, S)$ 

for any sentence  $S$  and tag sequence  $T$  of the same length.

#### **A Trigram HMM Tagger:**

 $P(T, S) = P(\text{END} | w_1 \dots w_n, t_1 \dots t_n) \times$  $\prod_{j=1}^n \left [ \; P(t_j \mid w_1 \ldots w_{j-1}, t_1 \ldots t_{j-1}) \times \right.$  $P(w_j \mid w_1 \ldots w_{j-1}, t_1 \ldots t_j)]$  Chain rule

 $= P(\text{END}|t_{n-1},t_n) \times$  $\prod_{i=1}^n [P(t_i | t_{i-2}, t_{i-1}) \times P(w_i | t_i)]$  Independence assumptions

- END is a special tag that terminates the sequence
- We take  $t_0 = t_{-1} = *$ , where \* is a special "padding" symbol

11

# **Independence Assumptions in the Trigram HMM Tagger**

• 1st independence assumption: each tag only depends on previous two tags

 $P(t_i | w_1 ... w_{i-1}, t_1 ... t_{i-1}) = P(t_i | t_{i-2}, t_{i-1})$ 

• 2nd independence assumption: each word only depends on underlying tag

$$
P(w_j|w_1\ldots w_{j-1}, t_1\ldots t_j) = P(w_j|t_j)
$$

# 10

#### 12

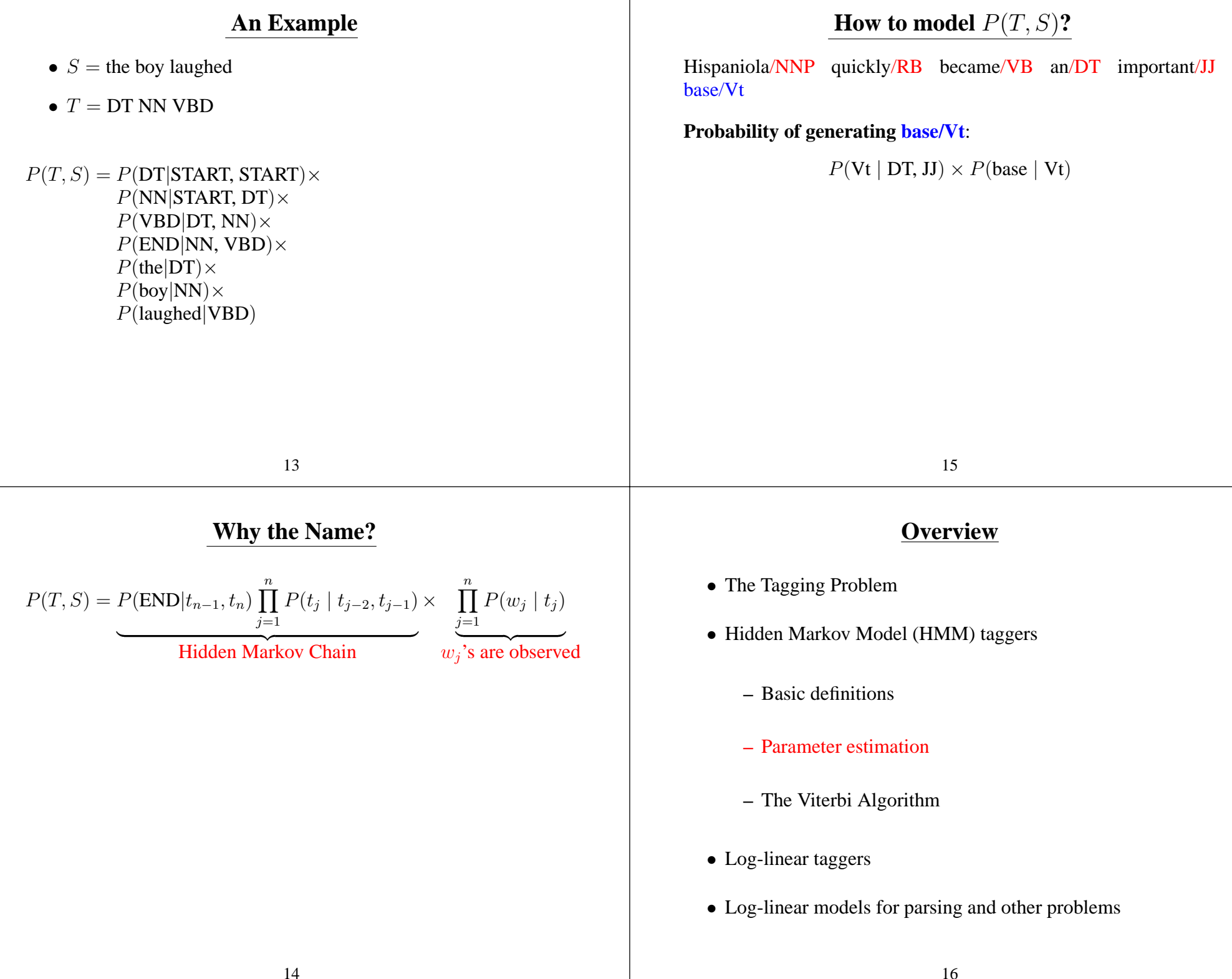

#### **Smoothed Estimation**

$$
P(\mathbf{Vt} | \mathbf{DT}, \mathbf{JJ}) = \lambda_1 \times \frac{Count(\mathbf{Dt}, \mathbf{JJ}, \mathbf{Vt})}{Count(\mathbf{Dt}, \mathbf{JJ})}
$$

$$
+ \lambda_2 \times \frac{Count(\mathbf{JJ}, \mathbf{Vt})}{Count(\mathbf{JJ})}
$$

$$
+ \lambda_3 \times \frac{Count(\mathbf{Vt})}{Count(\mathbf{Vt})}
$$

$$
\lambda_1 + \lambda_2 + \lambda_3 = 1
$$
, and for all  $i, \lambda_i \ge 0$ 

$$
P(\text{base} \mid \text{Vt}) = \frac{Count(\text{Vt, base})}{Count(\text{Vt})}
$$

17

### **Dealing with Low-Frequency Words**

#### **A common method is as follows:**

• **Step 1**: Split vocabulary into two sets

Frequent words  $=$  words occurring  $\geq$  5 times in training Low frequency words  $=$  all other words

• **Step 2**: Map low frequency words into <sup>a</sup> small, finite set, depending on prefixes, suffixes etc.

# **Dealing with Low-Frequency Words: An Example**

#### [Bikel et. al <sup>1999</sup>] **(named-entity recognition)**

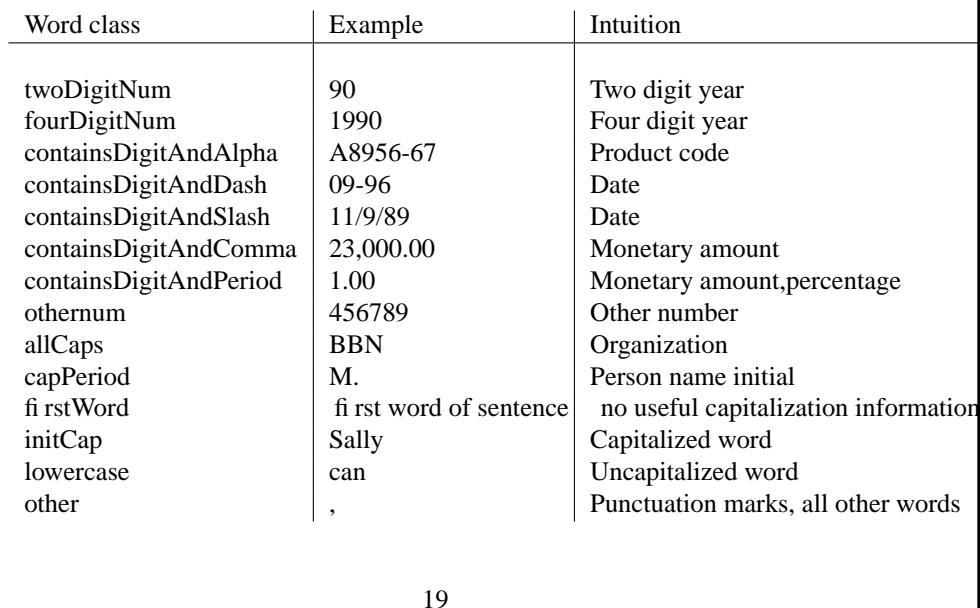

### **Dealing with Low-Frequency Words: An Example**

Profits/NA soared/NA at/NA Boeing/SC Co./CC ,/NA easily/NA topping/NA forecasts/NA on/NA Wall/SL Street/CL ,/NA as/NA their/NA CEO/NA Alan/SP Mulally/CP announced/NA first/NA quarter/NA results/NA ./NA

⇓

firstword/NA soared/NA at/NA initCap/SC Co./CC ,/NA easily/NA lowercase/NA forecasts/NA on/NA initCap/SL Street/CL ,/NA as/NA their/NA CEO/NA Alan/SP initCap/CP announced/NA first/NA quarter/NA results/NA ./NA

- $NA$  = No entity
- $SC = Start Company$
- $CC = Continue Company$
- $SL = Start Location$
- $CL =$  Continue Location
- . . .

#### **Overview**

- The Tagging Problem
- Hidden Markov Model (HMM) taggers
	- **–** Basic definitions
	- **–** Parameter estimation
	- **–** The Viterbi Algorithm
- Log-linear taggers
- Log-linear models for parsing and other problems

#### 21

# **The Viterbi Algorithm**

• Question: how do we calculate the following?:

$$
T^* = \operatorname{argmax}_T \log P(T, S)
$$

- Define *n* to be the length of the sentence
- Define <sup>a</sup> dynamic programming table
	- $\pi[i, u, v]$  = maximum log probability of a tag sequence ending in tags  $u, v$  at position  $i$
- Our goal is to calculate

$$
\max_{u,v\in\mathcal{T}}\pi[n,u,v]
$$

# **The Viterbi Algorithm: Recursive Definitions**

- **Base case:**
	- $\pi[0, *, *] = \log 1 = 0$  $\pi[0, u, v] = \log 0 = -\infty$  for all other  $u, v$

here <sup>∗</sup> is <sup>a</sup> special tag padding the beginning of the sentence.

• **Recursive case:** for  $i = 1 \ldots n$ , for all  $u, v$ ,

 $\pi[i, u, v] = \max_{t \in T \cup \{*\}} {\{\pi[i-1, t, u] + Score(S, i, t, u, v)\}}$ 

Backpointers allow us to recover the max probability sequence:

 $BP[i, u, v] = \argmax_{t \in \mathcal{T} \cup \{*\}} {\pi[i - 1, t, u] + Score(S, i, t, u, v]}$ 

**Where**  $Score(S, i, t, u, v) = log P(v | t, u) + log P(w_i | v)$ 

Complexity is  $O(nk^3)$ , where  $n =$  length of sentence, k is number of possible tags

#### 23

# **The Viterbi Algorithm: Running Time**

- $O(n|\mathcal{T}|^3)$  time to calculate  $Score(S, i, t, u, v)$  for all i, t, u, v.
- $n|\mathcal{T}|^2$  entries in  $\pi$  to be filled in.
- $O(T)$  time to fill in one entry
- $\bullet \Rightarrow O(n|\mathcal{T}|^3)$  time

### **Pros and Cons**

• Hidden markov model taggers are very simple to train (just need to compile counts from the training corpus) • Perform relatively well (over 90% performance on named entities) • Main difficulty is modeling  $P(word | tag)$ can be very difficult if "words" are complex 25 **Overview** • The Tagging Problem • Hidden Markov Model (HMM) taggers • Log-linear taggers • Log-linear models for parsing and other problems • We have an input sentence  $S = w_1, w_2, \dots, w_n$  $(w_i$  is the *i*'th word in the sentence) • We have a tag sequence  $T = t_1, t_2, \ldots, t_n$  $(t_i$  is the *i*'th tag in the sentence) • We'll use an log-linear model to define  $P(t_1, t_2, \ldots, t_n | w_1, w_2, \ldots, w_n)$ for any sentence  $S$  and tag sequence  $T$  of the same length. (Note: contrast with HMM that defines  $P(t_1, t_2, \ldots, t_n, w_1, w_2, \ldots, w_n))$ • Then the most likely tag sequence for  $S$  is  $T^* = \text{argmax}_{T} P(T|S)$ 27 **How to model**  $P(T|S)$ **? A Trigram Log-Linear Tagger:**  $P(T|S) = \prod_{i=1}^{n} P(t_i | w_1 ... w_n, t_1 ... t_{i-1})$  Chain rule  $=\prod_{j=1}^n P(t_j \mid w_1, \ldots, w_n, t_{j-2}, t_{j-1})$ Independence assumptions • We take  $t_0 = t_{-1} = *$ • Independence assumption: each tag only depends on previous two tags

**Log-Linear Models**

# **An Example**

Hispaniola/NNP quickly/RB became/VB an/DT important/JJ base/?? from which Spain expanded its empire into the rest of the Western Hemisphere .

• There are many possible tags in the position ??  $\mathcal{Y} = \{NN, NNS, Vt, Vi, IN, DT, \dots\}$ 

• A **history** is a 4-tuple  $\langle t_{-2}, t_{-1}, w_{[1:n]}, i \rangle$ 

•  $w_{[1:n]}$  are the *n* words in the input sentence.

• *i* is the index of the word being tagged

•  $X$  is the set of all possible histories

•  $t_{-2}, t_{-1}$  are the previous two tags.

- The input domain X is the set of all possible **histories** (or contexts)
- Need to learn a function from (history, tag) pairs to a probability  $P(taq|history)$

29

**Representation: Histories**

Hispaniola/NNP quickly/RB became/VB an/DT important/JJ base/?? from which Spain expanded its empire into the rest of the

# **Feature Vector Representations**

\n- We have some input domain 
$$
\mathcal{X}
$$
, and a finite label set  $\mathcal{Y}$ . Aim is to provide a conditional probability  $P(y \mid x)$  for any  $x \in \mathcal{X}$  and  $y \in \mathcal{Y}$ .
\n- A feature is a function  $f : \mathcal{X} \times \mathcal{Y} \to \mathbb{R}$  (Often binary features or indicator functions  $f : \mathcal{X} \times \mathcal{Y} \to \{0, 1\}$ ).
\n- Say we have *m* features  $f_k$  for  $k = 1 \ldots m$   $\Rightarrow$  A feature vector  $f(x, y) \in \mathbb{R}^m$  for any  $x \in \mathcal{X}$  and  $y \in \mathcal{Y}$ .
\n- **An Example (continued)**
\n

- X is the set of all possible histories of form  $\langle t_{-2}, t_{-1}, w_{[1:n]}, i \rangle$
- $\mathcal{Y} = \{NN, NNS, Vt, Vi, IN, DT, \dots\}$
- We have m features  $f_k : \mathcal{X} \times \mathcal{Y} \to \mathbb{R}$  for  $k = 1 \dots m$

For example:

. . .

$$
f_1(h, t) = \begin{cases} 1 & \text{if current word } w_i \text{ is base and } t = \text{Vt} \\ 0 & \text{otherwise} \end{cases}
$$
  

$$
f_2(h, t) = \begin{cases} 1 & \text{if current word } w_i \text{ ends in ing and } t = \text{VBG} \\ 0 & \text{otherwise} \end{cases}
$$

 $f_1(\langle \text{JJ}, \text{DT}, \langle \text{Hispaniola}, \ldots \rangle, 6\rangle, \text{Vt}) = 1$  $f_2(\langle \text{JJ}, \text{DT}, \langle \text{Hispaniola}, \ldots \rangle, 6\rangle, \text{Vt}) = 0$ 

# •  $w_{[1:n]} = \langle Hispaniola, quickly, became, \dots, Hemisphere, .\rangle$

 $\bullet$   $t_{-2}, t_{-1} = \text{DT}$ , JJ

Western Hemisphere .

 $\bullet i = 6$ 

30

# **The Full Set of Features in [(Ratnaparkhi, 96)]**

• Word/tag features for all word/tag pairs, e.g.,

 $f_{100}(h,t) = \begin{cases} 1 & \text{if current word } w_i \text{ is base and } t = \text{Vt} \\ 0 & \text{otherwise} \end{cases}$ 

• Spelling features for all prefixes/suffixes of length  $\leq 4$ , e.g.,

$$
f_{101}(h, t) = \begin{cases} 1 & \text{if current word } w_i \text{ ends in ing and } t = \text{VBG} \\ 0 & \text{otherwise} \end{cases}
$$
  

$$
f_{102}(h, t) = \begin{cases} 1 & \text{if current word } w_i \text{ starts with pre and } t = \text{NN} \\ 0 & \text{otherwise} \end{cases}
$$

# **The Full Set of Features in [(Ratnaparkhi, 96)]**

33

• Contextual Features, e.g.,

$$
f_{103}(h, t) = \begin{cases} 1 & \text{if } \langle t_{-2}, t_{-1}, t \rangle = \langle \text{DT}, \text{JJ}, \text{Vt} \rangle \\ 0 & \text{otherwise} \end{cases}
$$
  
\n
$$
f_{104}(h, t) = \begin{cases} 1 & \text{if } \langle t_{-1}, t \rangle = \langle \text{JJ}, \text{Vt} \rangle \\ 0 & \text{otherwise} \end{cases}
$$
  
\n
$$
f_{105}(h, t) = \begin{cases} 1 & \text{if } \langle t \rangle = \langle \text{Vt} \rangle \\ 0 & \text{otherwise} \end{cases}
$$
  
\n
$$
f_{106}(h, t) = \begin{cases} 1 & \text{if } \text{previous word } w_{i-1} = \text{the and } t = \text{Vt} \\ 0 & \text{otherwise} \end{cases}
$$
  
\n
$$
f_{107}(h, t) = \begin{cases} 1 & \text{if } \text{next word } w_{i+1} = \text{the and } t = \text{Vt} \\ 0 & \text{otherwise} \end{cases}
$$

# **Log-Linear Models**

- We have some input domain X, and a finite label set  $\mathcal{Y}$ . Aim is to provide a conditional probability  $P(y | x)$  for any  $x \in \mathcal{X}$ and  $y \in \mathcal{Y}$ .
- A feature is a function  $f: \mathcal{X} \times \mathcal{Y} \to \mathbb{R}$ (Often binary features or indicator functions  $f : \mathcal{X} \times \mathcal{Y} \rightarrow \{0, 1\}$ ).
- Say we have m features  $f_k$  for  $k = 1 \dots m$  $\Rightarrow$  A feature vector  $f(x, y) \in \mathbb{R}^m$  for any  $x \in \mathcal{X}$  and  $y \in \mathcal{Y}$ .
- We also have <sup>a</sup> **parameter vector** <sup>v</sup> <sup>∈</sup> <sup>R</sup><sup>m</sup>
- We define

$$
P(y \mid x, \mathbf{v}) = \frac{e^{\mathbf{v} \cdot \mathbf{f}(x, y)}}{\sum_{y' \in \mathcal{Y}} e^{\mathbf{v} \cdot \mathbf{f}(x, y')}}
$$

35

# **Training the Log-Linear Model**

• To train a log-linear model, we need a training set  $(x_i, y_i)$  for  $i = 1 \dots n$ . Then search for

$$
\mathbf{v}^* = \operatorname{argmax}_{\mathbf{v}} \left( \underbrace{\sum_{i} \log P(y_i | x_i, \mathbf{v})}_{Log-Likelihood} - \underbrace{\frac{1}{2\sigma^2} \sum_{k} v_k^2}_{Gaussian Prior} \right)
$$

(see last lecture on log-linear models)

• Training set is simply all history/tag pairs seen in the training data

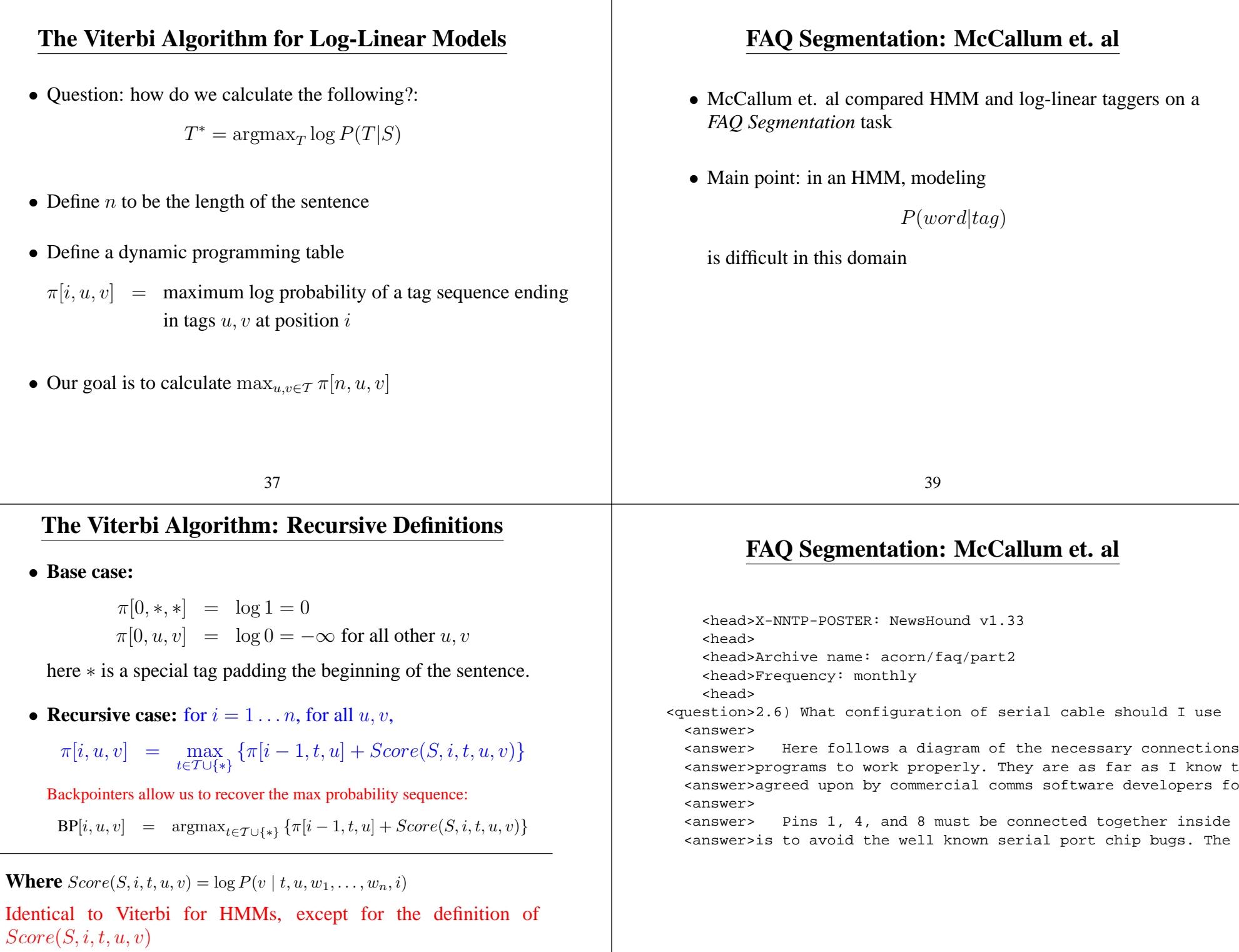

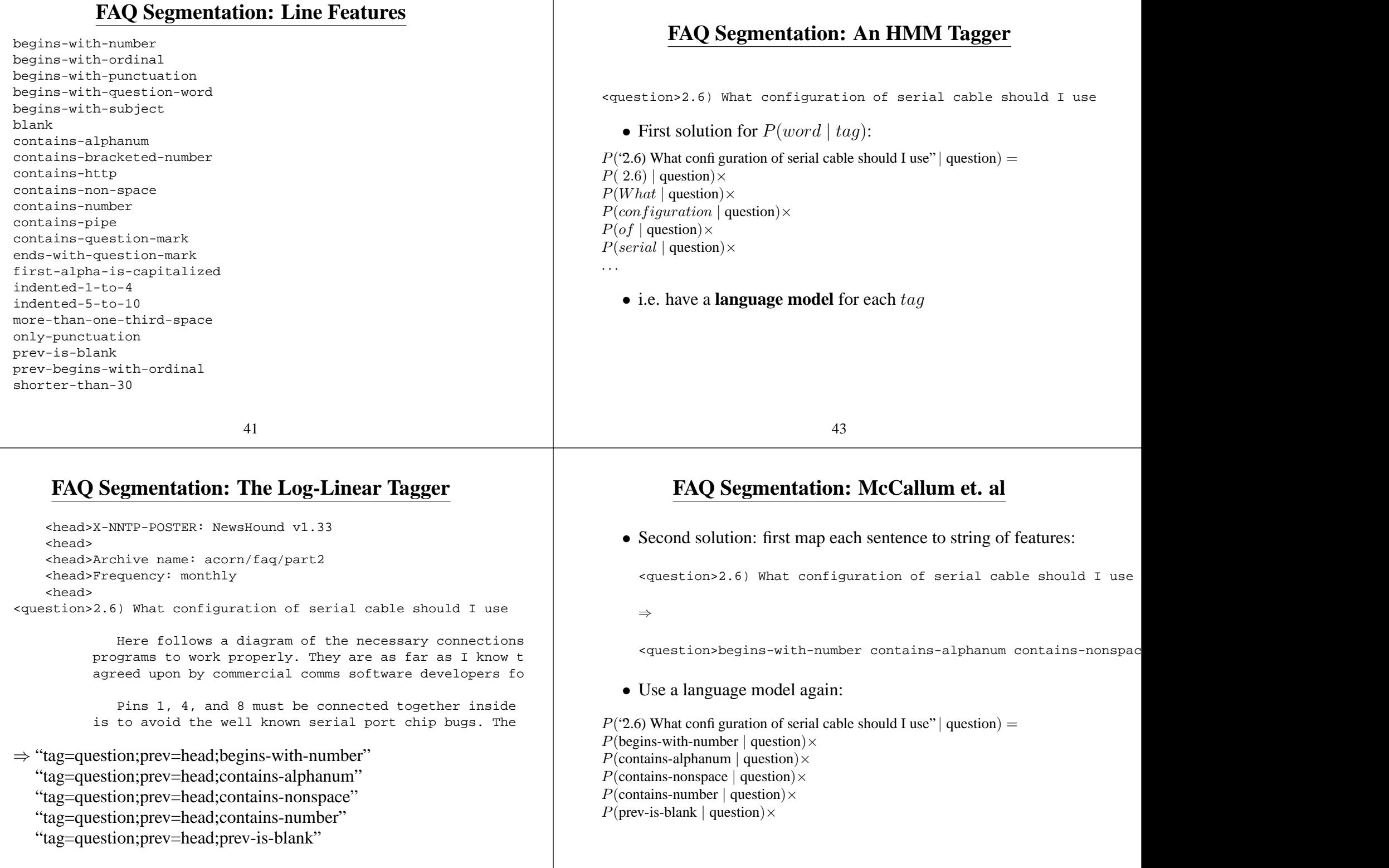

# **FAQ Segmentation: Results**

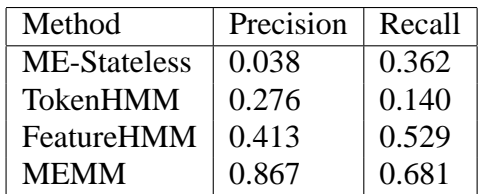

- Precision and recall results are for recovering segments
- ME-stateless is <sup>a</sup> log-linear model that treats every sentence seperately (no dependence between adjacent tags)
- TokenHMM is an HMM with first solution we've just seen
- FeatureHMM is an HMM with second solution we've just seen
- MEMM is <sup>a</sup> log-linear trigram tagger (MEMM stands for "Maximum-Entropy Markov Model")

45

# **Overview**

- The Tagging Problem
- Hidden Markov Model (HMM) taggers
- Log-linear taggers
- Log-linear models for parsing and other problems

# **Log-Linear Taggers: Summary**

- The input sentence is  $S = w_1 \dots w_n$
- Each tag sequence  $T$  has a conditional probability

$$
P(T | S) = \prod_{j=1}^{n} P(t_j | w_1 ... w_n, t_1 ... t_{j-1})
$$
 Chain rule

- $=\prod_{j=1}^n P(t_j\mid w_1 \ldots w_n,t_{j-2},t_{j-1})$  Independence assumptions
- Estimate  $P(t_j | w_1 ... w_n, t_{j-2}, t_{j-1})$  using log-linear models
- Use the Viterbi algorithm to compute

$$
\operatorname{argmax}_{T \in \mathcal{T}^n} \log P(T \mid S)
$$

47

# **A General Approach: (Conditional) History-Based Models**

- We've shown how to define  $P(T \mid S)$  where T is a tag sequence
- How do we define  $P(T \mid S)$  if T is a parse tree (or another structure)?

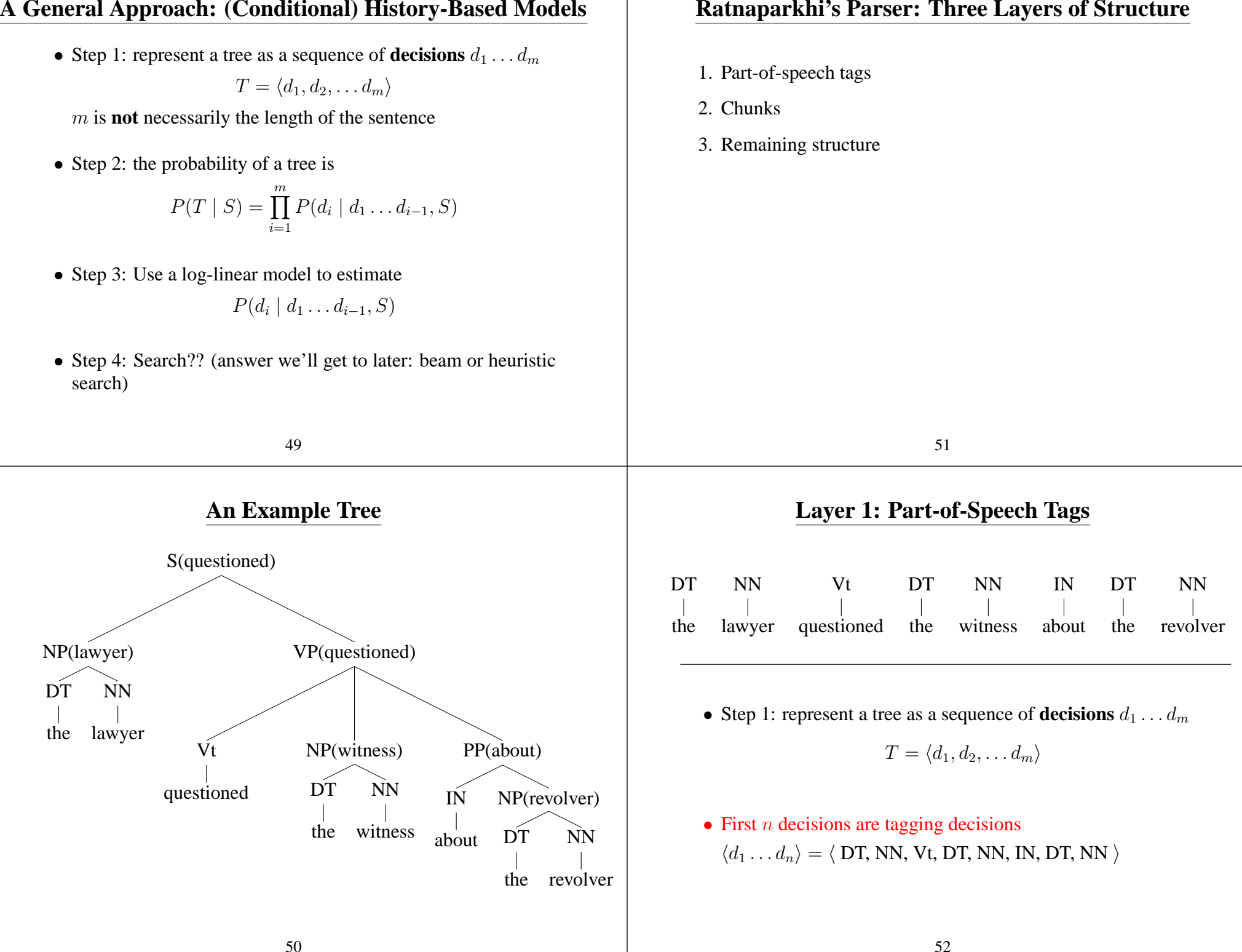

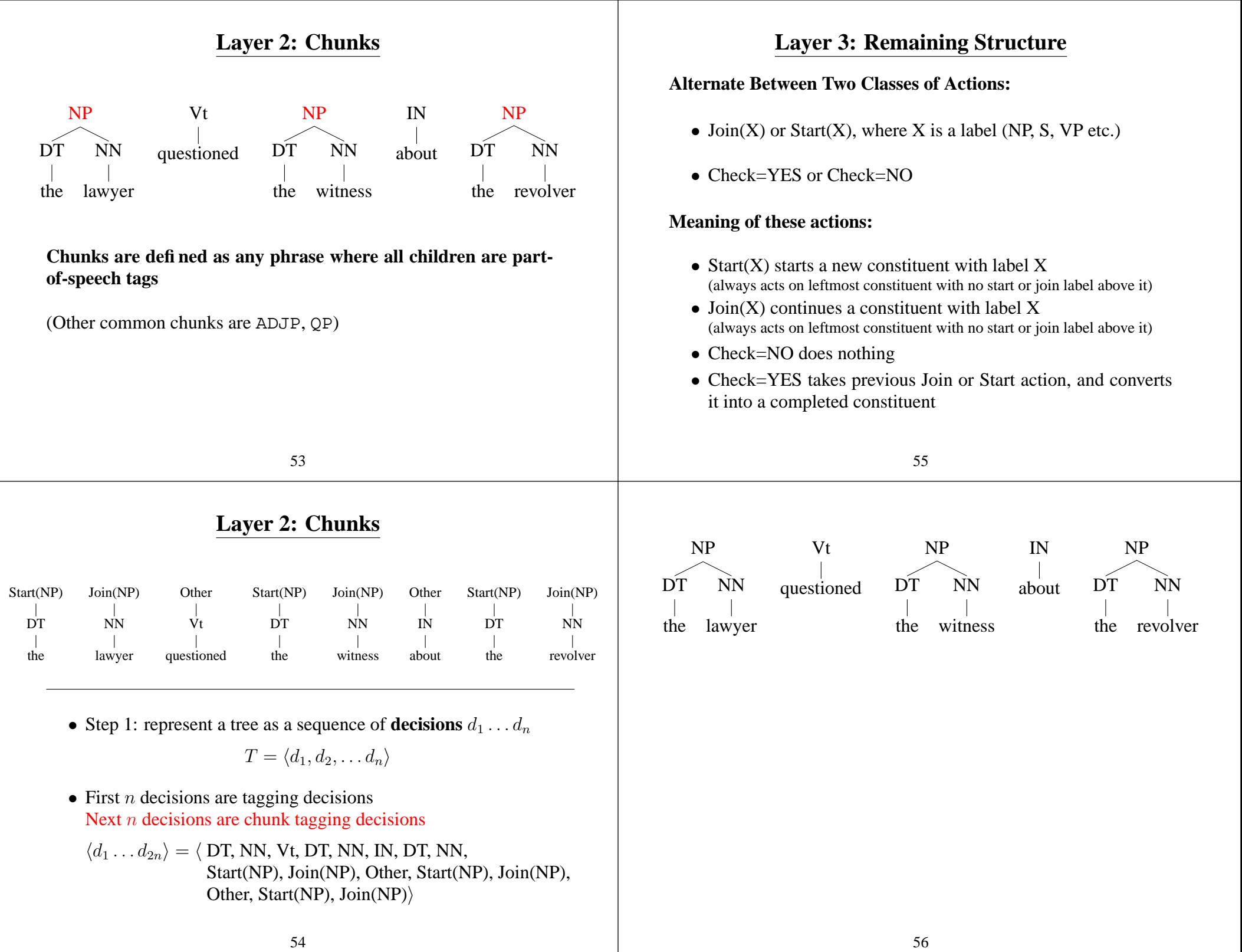

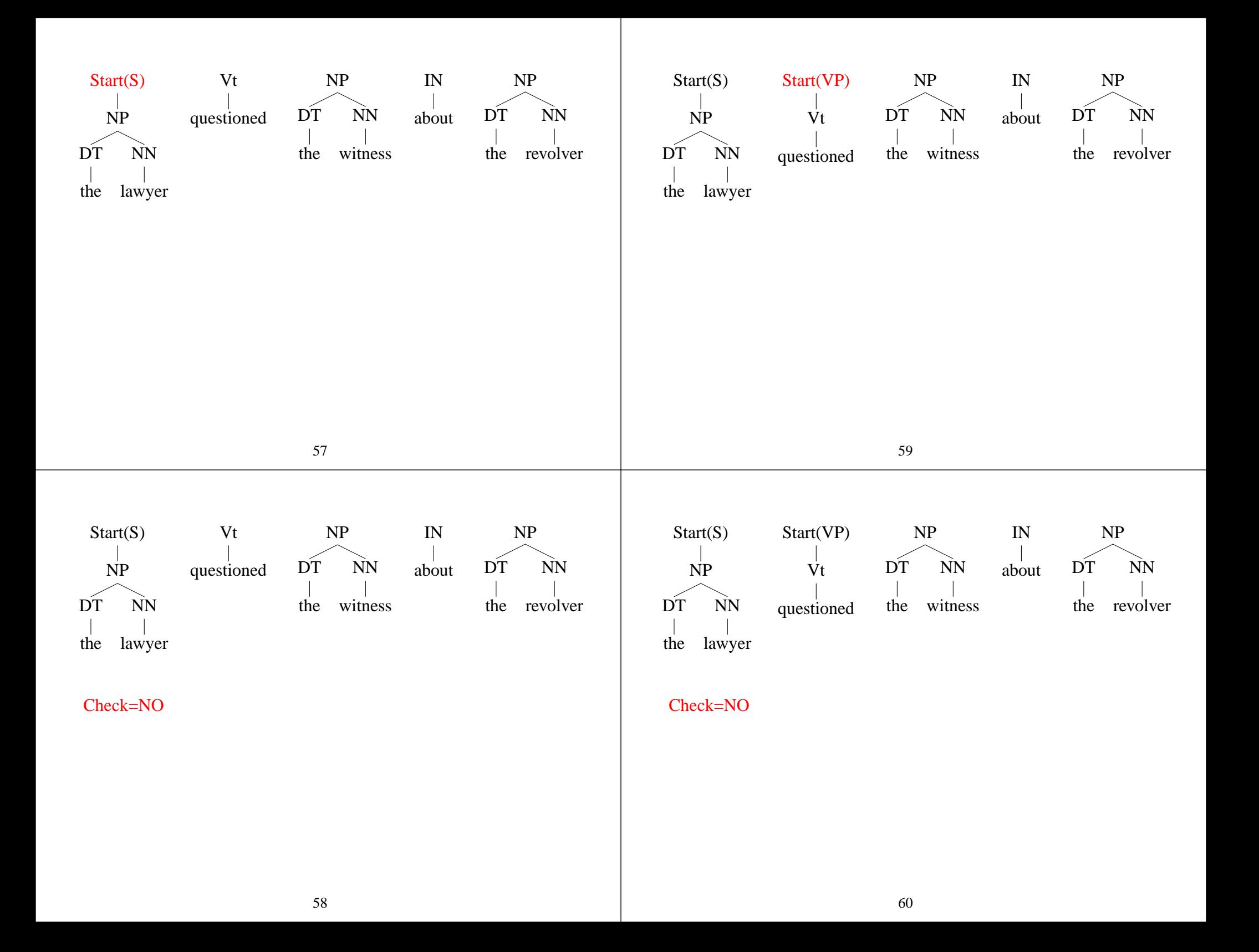

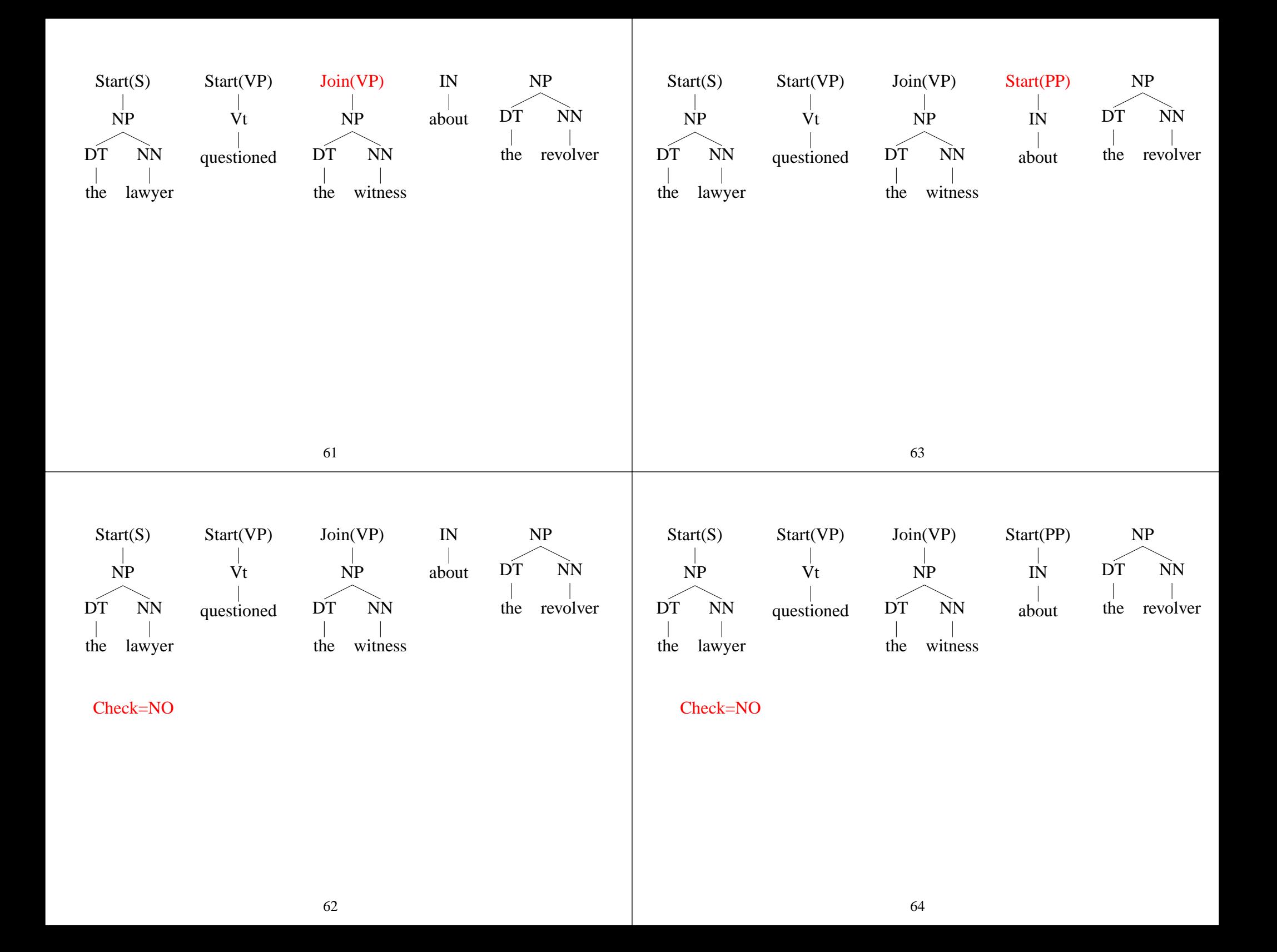

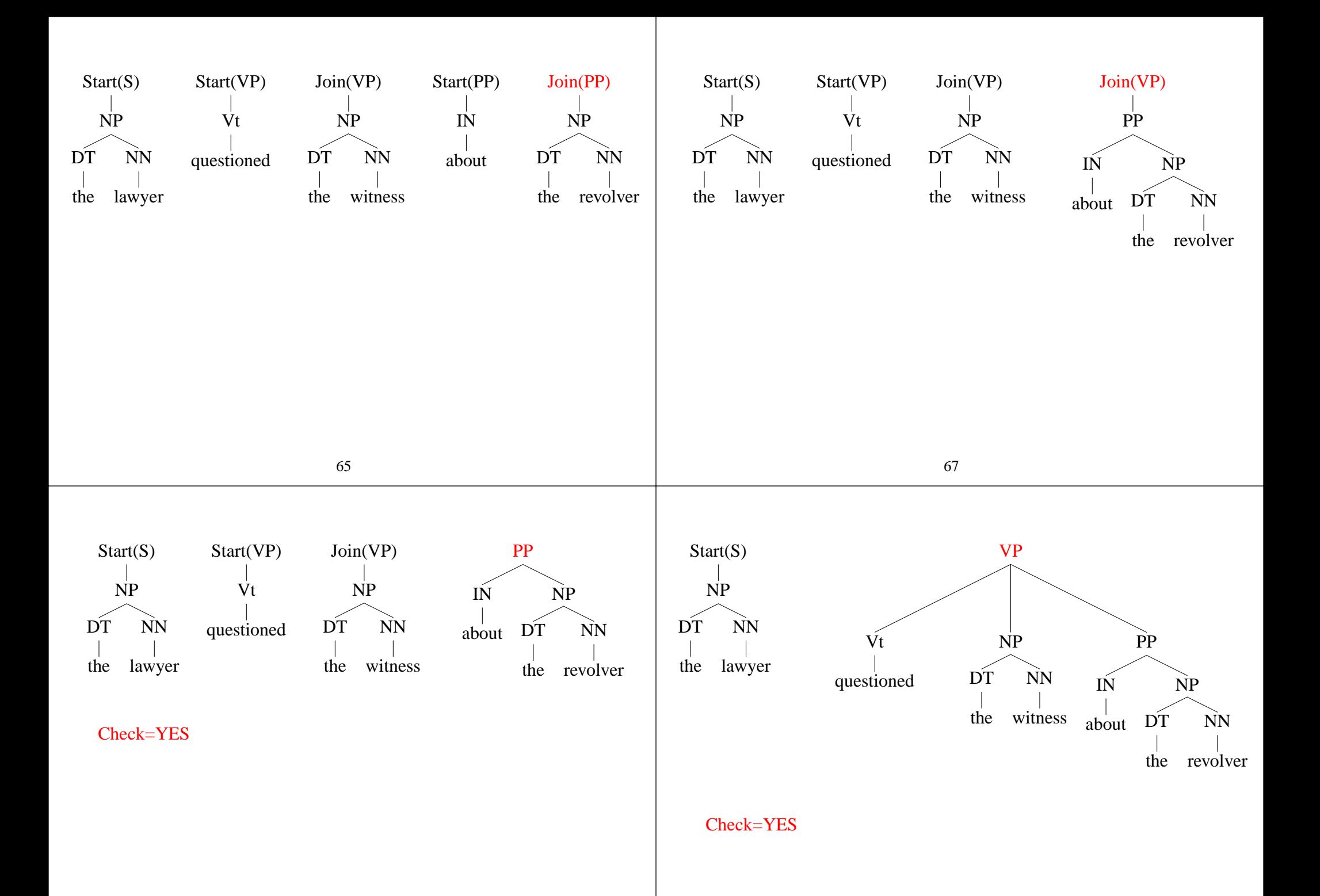

68

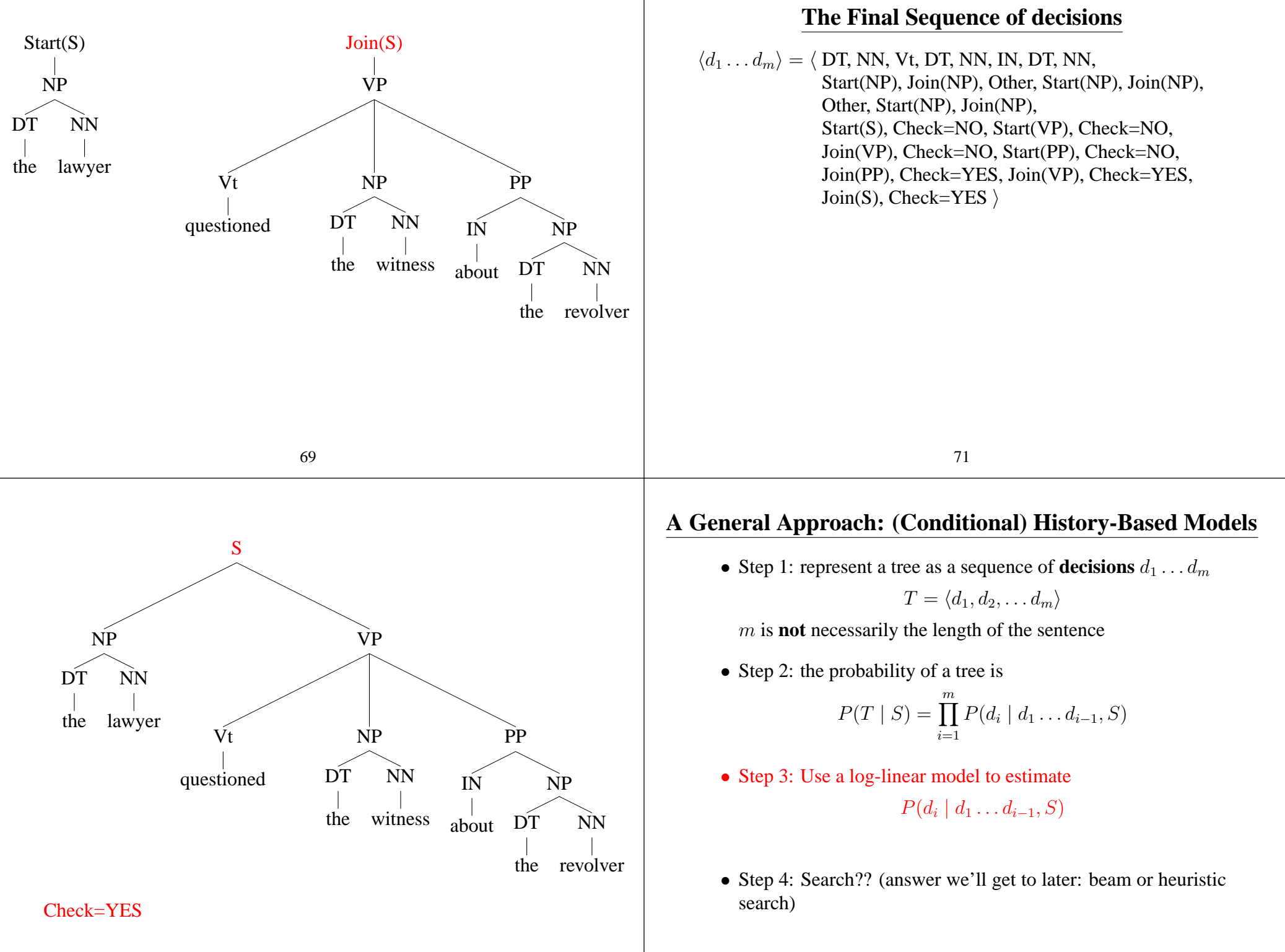

# **Applying <sup>a</sup> Log-Linear Model**

• Step 3: Use a log-linear model to estimate

$$
P(d_i | d_1 \ldots d_{i-1}, S)
$$

• A reminder:

$$
P(d_i \mid d_1 \dots d_{i-1}, S) = \frac{e^{\mathbf{f}(\langle d_1 \dots d_{i-1}, S \rangle, d_i) \cdot \mathbf{v}}}{\sum_{d \in \mathcal{A}} e^{\mathbf{f}(\langle d_1 \dots d_{i-1}, S \rangle, d) \cdot \mathbf{v}}}
$$

where:

- $\langle d_1 \ldots d_{i-1}, S \rangle$  is the history  $d_i$  is the outcome f maps <sup>a</sup> history/outcome pair to <sup>a</sup> feature vector <sup>v</sup> is <sup>a</sup> parameter vector
	- $\mathcal A$  is set of possible actions

# **Layer 3: Join or Start**

- Looks at head word, constituent (or POS) label, and start/join annotation of n'th tree relative to the decision, where  $n =$  $-2, -1$
- Looks at head word, constituent (or POS) label of  $n<sup>th</sup>$  tree relative to the decision, where  $n = 0, 1, 2$
- Looks at bigram features of the above for  $(-1,0)$  and  $(0,1)$
- Looks at trigram features of the above for  $(-2,-1,0)$ ,  $(-1,0,1)$ and (0, 1, 2)
- The above features with all combinations of head words excluded
- Various punctuation features

75

# **Layer 3: Check=NO or Check=YES**

• A variety of questions concerning the proposed constituent

# **Applying <sup>a</sup> Log-Linear Model**

73

• Step 3: Use a log-linear model to estimate

$$
P(d_i \mid d_1 \dots d_{i-1}, S) = \frac{e^{\mathbf{f}(\langle d_1 \dots d_{i-1}, S \rangle, d_i) \cdot \mathbf{v}}}{\sum_{d \in \mathcal{A}} e^{\mathbf{f}(\langle d_1 \dots d_{i-1}, S \rangle, d) \cdot \mathbf{v}}}
$$

- The big question: how do we define f?
- Ratnaparkhi's method defines f differently depending on whether next decision is:
	- **–** A tagging decision (same features as before for POS tagging!)
	- **–** A chunking decision
	- **–** A start/join decision after chunking
	- **–** A check=no/check=yes decision

# **The Search Problem**

• In POS tagging, we could use the Viterbi algorithm because

 $P(t_j | w_1 ... w_n, j, t_1 ... t_{j-1}) = P(t_j | w_1 ... w_n, j, t_{j-2} ... t_{j-1})$ 

• Now: Decision  $d_i$  could depend on arbitrary decisions in the "past" <sup>⇒</sup> no chance for dynamic programming

77

• Instead, Ratnaparkhi uses <sup>a</sup> beam search method